# Porting OpenBSD to MIPS based devices

#### Rainer Giedat

#### <rainer@staatssicherheit.com>

1./2. Dec 2007, OpenCON Venice

<span id="page-0-0"></span> $\left\{ \bigoplus_k k \right\} \times \left\{ \bigoplus_k k \right\} \times \left\{ \bigoplus_k k \right\}$ 

**[Motivation](#page-2-0)** [Become familiar with the architecture](#page-6-0) [Compiling cross](#page-7-0) [Port Board](#page-20-0)

## **Motivation**

- Do something new/challenging
- Learn how stuff works (OpenBSD/Hardware)
- Do something usefull
- **Have funll**

**K ロ ▶ K 御 ▶ K 君 ▶ K 君 ▶** ..

<span id="page-1-0"></span>唾

**[Motivation](#page-2-0)** [Become familiar with the architecture](#page-6-0) [Compiling cross](#page-7-0) [Port Board](#page-20-0)

## The hardware

#### Linksys WRT54G

- Broadcom BCM47xx SoC
	- MIPS32 4Kc CPU (BCM3302)
	- 200 MHz
	- RAM: 32 MB (14MB)
	- 2 FastEthernet interfaces
	- BCM43xx 802.11 interface
	- **ADMtek ADM6996L switch**

<span id="page-2-0"></span>**K ロ ≯ K 倒 ≯ K ミ ≯ K ミ ≯** 

**[Motivation](#page-2-0)** [Become familiar with the architecture](#page-6-0) [Compiling cross](#page-7-0) [Port Board](#page-20-0)

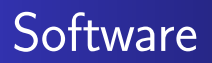

- OpenWRT (Linux, GPL)
- CFE (Broadcoms Common Firmware Environment, BSD)
- Maybe OpenBSD soon ;)

**K ロ ▶ K 御 ▶ K 唐 ▶ K 唐 ▶** 

唾

**[Motivation](#page-2-0)** [Become familiar with the architecture](#page-6-0) [Compiling cross](#page-7-0) [Port Board](#page-20-0)

## More MIPS32 hardware

- Alchemy systems
- Routerboard.com
- $\bullet$  IBM  $z50$
- **Atheros based WLAN routers**
- All kinds of embedded systems...

**K ロ ▶ K 御 ▶ K 君 ▶ K 君 ▶** ..

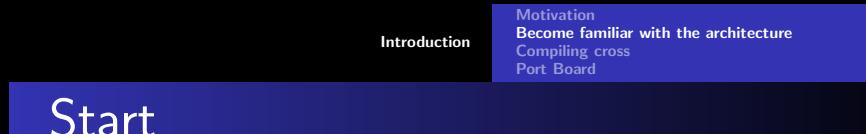

Small demo programm with serial console (barebone)

- Learn how to compile cross
- Learn little MIPS assembly
- **•** learn how to load and boot binaries
- **•** Find the serial console

 $4.17 \times$ 

- 4個 ▶ - 4回 ▶ - 4回 ▶

**[Motivation](#page-2-0)** [Become familiar with the architecture](#page-6-0) [Compiling cross](#page-7-0) [Port Board](#page-20-0)

# Cross Compiler

- Nice OpenBSD cross compile framework
- Hard to configure gcc
- Crazy bugs (Id)

**K ロ ▶ K 御 ▶ K 唐 ▶ K 唐 ▶** 

<span id="page-6-0"></span>唾

**[Motivation](#page-2-0)** [Become familiar with the architecture](#page-6-0) [Compiling cross](#page-7-0) [Port Board](#page-20-0)

## Toolchain target mipsel for OpenBSD

- Building BFD library to support mipsel on OpenBSD
- Configuring Id, gas and gcc for the new target Examples:
	- gcc ( $\text{gcc}/\text{gcc}/\text{config.gcc}$ )
	- Id (binutils/Id/configure.tgt)

<span id="page-7-0"></span>**K ロ ▶ K 御 ▶ K 君 ▶ K 君 ▶** ...

**[Motivation](#page-2-0)** [Become familiar with the architecture](#page-6-0) [Compiling cross](#page-7-0) [Port Board](#page-20-0)

## Use the cross compile framework

#### Makefile.cross

```
Board and CPU
```

```
export TARGET_ARCH=mipsel
export TARGET=bcm47xx
make -f Makefile.cross cross-tools
```
**K ロ ▶ K 御 ▶ K 君 ▶ K 君 ▶** ...

哇

**[Motivation](#page-2-0)** [Become familiar with the architecture](#page-6-0) [Compiling cross](#page-7-0) [Port Board](#page-20-0)

## Learning MIPS assembly

- Documentation from MIPS Inc.
- A lot of tutorials from universities
	- All using the SPIM simulator
- Porting Linux to MIPS howto [http:](http://linux.junsun.net/porting-howto/) [//linux.junsun.net/porting-howto/](http://linux.junsun.net/porting-howto/)
- Use gcc -S and/or objdump

 $\mathcal{A}$   $\mathcal{A}$   $\mathcal{B}$   $\mathcal{A}$   $\mathcal{B}$   $\mathcal{B}$   $\mathcal{A}$   $\mathcal{B}$   $\mathcal{B}$ 

**[Motivation](#page-2-0)** [Become familiar with the architecture](#page-6-0) [Compiling cross](#page-7-0) [Port Board](#page-20-0)

# Play with it

- Get [http://linux.junsun.net/porting-howto/](http://linux.junsun.net/porting-howto/src/barebone.tar.gz) [src/barebone.tar.gz](http://linux.junsun.net/porting-howto/src/barebone.tar.gz)
- Read some easy code! Understand it!
	- o start S
	- **o** barebone.lds
	- Makefile

**K ロ ▶ K 御 ▶ K 唐 ▶ K 唐 ▶** 

唾

**[Motivation](#page-2-0)** [Become familiar with the architecture](#page-6-0) [Compiling cross](#page-7-0) [Port Board](#page-20-0)

### Try to compile and run it

- Does it crash/reboot?
- Right load adress?
- You do not see anything?
- Why not?

**K ロ ▶ K 御 ▶ K 唐 ▶ K 唐 ▶** 

唾

**[Motivation](#page-2-0)** [Become familiar with the architecture](#page-6-0) [Compiling cross](#page-7-0) [Port Board](#page-20-0)

# Serial console

• See firmware info CFE> show devices uart0 NS16550 UART at 0x18000300 • See linux dmesg

ttyS00 at 0xb8000300 (irq = 3) is a 16550A

K ロ ▶ K 御 ▶ K 唐 ▶ K 唐 ▶ ○ 唐

[Motivation](#page-2-0) [Become familiar with the architecture](#page-6-0) [Compiling cross](#page-7-0) [Port Board](#page-20-0)

# MIPS32 memory layout (I)

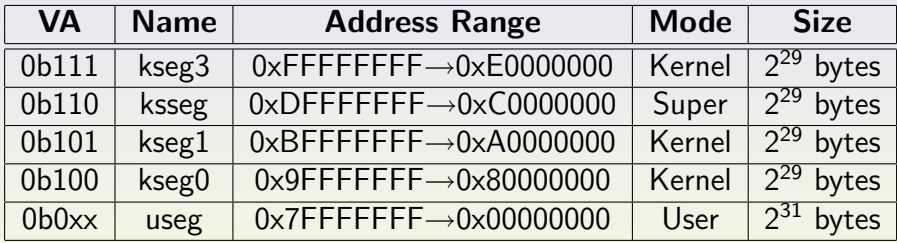

Rainer Giedat [Porting OpenBSD to MIPS based devices](#page-0-0)

K ロ ▶ K @ ▶ K 할 ▶ K 할 ▶ ( ) 할

**[Motivation](#page-2-0)** [Become familiar with the architecture](#page-6-0) [Compiling cross](#page-7-0) [Port Board](#page-20-0)

# MIPS32 memory layout (II)

- Modes: User, Kernel, Supervisor
- Determined by the StatusRegister
- Kernel Mode: kseg1 mapping  $(0xBFFFFFF-F-F-0xA0000000) \rightarrow$ (0x00000000-0x1FFFFFFF)

**K ロ ▶ K 御 ▶ K 君 ▶ K 君 ▶** ..

[Motivation](#page-2-0) [Become familiar with the architecture](#page-6-0) [Compiling cross](#page-7-0) [Port Board](#page-20-0)

# Serial Console (II)

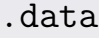

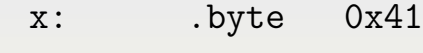

#### .text

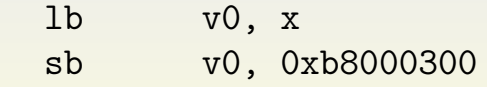

K ロ ▶ K @ ▶ K 할 ▶ K 할 ▶ ( ) 할

 $299$ 

**[Motivation](#page-2-0)** [Become familiar with the architecture](#page-6-0) [Compiling cross](#page-7-0) [Port Board](#page-20-0)

# Compile a Kernel (I)

- Just copy the shit from arch/mips64 to arch/mipsel
- keep conf/files.mipsel in sync
- $\bullet$  do the same for arch/sgi to (i.e.) arch/bcm47xx
- Delete everything from GENERIC what you do not need
- keep conf/files.bcm47xx in sync

 $4\Box$   $\rightarrow$   $\Box$   $\Box$   $\rightarrow$   $\Box$   $\rightarrow$   $\Box$   $\rightarrow$ 

**[Motivation](#page-2-0)** [Become familiar with the architecture](#page-6-0) [Compiling cross](#page-7-0) [Port Board](#page-20-0)

# Compile a Kernel (II)

- Compile with MACHINE=bcm47xx MACHINE\_ARCH=mipsel make
- Will not work  $\rightarrow$  Port assembly to MIPS32
	- Mainly cuting constant values
	- Changing load/store instructions to 32bit (not CP0)
- Don't forget to set the correct LINK\_ADDRESS

**K ロ ≯ K 倒 ≯ K ミ ≯ K ミ ≯** 

**[Motivation](#page-2-0)** [Become familiar with the architecture](#page-6-0) [Compiling cross](#page-7-0) [Port Board](#page-20-0)

### Load the new Kernel

- Most Firmwares can load ELF binaries by TFTP (CFE does)
- Print chars every step to see how far it goes
- Fix ABI in locore. S ;-)
- o call mips\_init

**K ロ ▶ K 御 ▶ K 君 ▶ K 君 ▶** ..

**[Motivation](#page-2-0)** [Become familiar with the architecture](#page-6-0) [Compiling cross](#page-7-0) [Port Board](#page-20-0)

### mips init in machdep.c

- **o** Initialize Console
- Configure MMU
- **Configure Cache**
- Configure physical memory
- Initialize interrupt handlers

 $4$   $\Box$   $\rightarrow$ 

- 4個 ▶ - 4回 ▶ - 4回 ▶

**[Motivation](#page-2-0)** [Become familiar with the architecture](#page-6-0) [Compiling cross](#page-7-0) [Port Board](#page-20-0)

# CFE interface (I)

- A0: Firmware handle
- $A1:$  NULL.
- A2: Firmware entry point
- A3: Seal (0x43464531)
- $\rightarrow$  everyting we need in mips init

**K ロ ▶ K 御 ▶ K 君 ▶ K 君 ▶** ...

<span id="page-20-0"></span>唾

**[Motivation](#page-2-0)** [Become familiar with the architecture](#page-6-0) [Compiling cross](#page-7-0) [Port Board](#page-20-0)

# CFE interface (II)

- Read/Write system console (wrapper)
- Manage caches (Invalidate/Flush D/I Caches)
- Get physical memory blocks
- Polling interface to network devices

**K ロ ▶ K 御 ▶ K 唐 ▶ K 唐 ▶** 

nar

**[Motivation](#page-2-0)** [Become familiar with the architecture](#page-6-0) [Compiling cross](#page-7-0) [Port Board](#page-20-0)

## Get physical memory

#### cfe enummem

- New block of memory on each iteration
- Store it in phys\_memseg array
- **Tell UVM about them with** uvm page physload

**K ロ ▶ K 御 ▶ K 唐 ▶ K 唐 ▶** 

**[Motivation](#page-2-0)** [Become familiar with the architecture](#page-6-0) [Compiling cross](#page-7-0) [Port Board](#page-20-0)

## Initialize the MMU

- Set pagesize(normally 4k) uvmexp.pagesize = PAGE\_SIZE; uvm\_setpagesize();
- Load physical memory to UVM
- Set the size of the TLB (guess it, or better read it from the config register )
- **•** Flush the TLB
- Set TLB PID (ASID) to 1 for proc0

**K ロ ▶ K 御 ▶ K 君 ▶ K 君 ▶** ..

**[Motivation](#page-2-0)** [Become familiar with the architecture](#page-6-0) [Compiling cross](#page-7-0) [Port Board](#page-20-0)

### Initialize interrupt handler

- Only 0x80 bytes space for them
- Just copy them to the correct addresses
	- **TLB MISS EXC**
	- CACHE ERR EXC
	- **Generic EXC**

**K ロ ▶ K 御 ▶ K 君 ▶ K 君 ▶** ..

**[Motivation](#page-2-0)** [Become familiar with the architecture](#page-6-0) [Compiling cross](#page-7-0) [Port Board](#page-20-0)

# System BUS

#### SBBUS Silicon Backplane BUS

- **Q** Different cores
- Main Core0 always present at 0x18000000
- 1k register space for each core
- All have the coreid at the same place

**K ロ ≯ K 倒 ≯ K ミ ≯ K ミ ≯** 

**[Motivation](#page-2-0)** [Become familiar with the architecture](#page-6-0) [Compiling cross](#page-7-0) [Port Board](#page-20-0)

# BUS Probing

- Map first 1k at 0x18000000
- **Get the numer of cores from CoreCommon** config
- Map the next 1k for each of them
- Read their coreid

**K ロ ▶ K 御 ▶ K 君 ▶ K 君 ▶** ..

**[Motivation](#page-2-0)** [Become familiar with the architecture](#page-6-0) [Compiling cross](#page-7-0) [Port Board](#page-20-0)

## Cores on WRT54G

- Core 1 id: 0x806 ethernet core
- Core 2 id: 0x816 mips3302 core
- Core 3 id: 0x817 usb 1.1 host core
- Core 4 id: 0x80f memc sdram core
- Core 5 id: 0x812 802.11 core
- Core 6 id: 0x81c roboswitch core

 $4$   $\Box$   $\rightarrow$   $4$   $\overline{\boxplus}$   $\rightarrow$   $\rightarrow$   $\overline{\boxplus}$   $\rightarrow$   $\overline{\boxplus}$   $\rightarrow$ 

[Introduction](#page-1-0) **[Motivation](#page-2-0)** [Become familiar with the architecture](#page-6-0) [Compiling cross](#page-7-0) [Port Board](#page-20-0) TODO

- Write DMA Code
- **•** Enable interrupts on it
- Write driver for Ethernet
- Write driver for 802.11

K ロ ▶ K 個 ▶ K 君 ▶ K 君 ▶ ...

唾

**[Motivation](#page-2-0)** [Become familiar with the architecture](#page-6-0) [Compiling cross](#page-7-0) [Port Board](#page-20-0)

# Compiling Userspace

• Repeat stuff you did for the kernel

- Copy machine dependend stuff from mips64 to mipsel
- Change it until it compiles ;)
- make -f Makefile.cross cross-distrib
- Build a ramdisk

**K ロ ▶ K 御 ▶ K 君 ▶ K 君 ▶** ..

**[Motivation](#page-2-0)** [Become familiar with the architecture](#page-6-0) [Compiling cross](#page-7-0) [Port Board](#page-20-0)

# Config for Ramdisk

### **• Kernel config GENERIC**

- option MINIROOTSIZE=3000
- option RAMDISK\_HOOKS
- config bsd root on rd0a swap on rd0b pseudo-device rd 1

**K ロ ▶ K 御 ▶ K 君 ▶ K 君 ▶** ..

唾

**[Motivation](#page-2-0)** [Become familiar with the architecture](#page-6-0) [Compiling cross](#page-7-0) [Port Board](#page-20-0)

## Preparing for Ramdisk

- Steal a SRCDIR/ramdisk/bcm47xx somewhere
- Delete entries from list you do not need
- Build it  $=$ )

**K ロ ▶ K 御 ▶ K 君 ▶ K 君 ▶** ..

**[Motivation](#page-2-0)** [Become familiar with the architecture](#page-6-0) [Compiling cross](#page-7-0) [Port Board](#page-20-0)

## Building the Ramdisk

- Use make -f Makefile.cross cross-env
- **•** Then just make
- Do not forget

make unconfig

• Unmounting the pseudo filesystem svnd0

**K ロ ▶ K 御 ▶ K 君 ▶ K 君 ▶** ..

 $2Q$ 

哇

**[Motivation](#page-2-0)** [Become familiar with the architecture](#page-6-0) [Compiling cross](#page-7-0) [Port Board](#page-20-0)

# Funky Bug

- Kernel crashed at random points
- Always the same point, same problem
- **Changed sometimes after recompilation**
- Seemed to be a bug in memory management

**K ロ ≯ K 倒 ≯ K ミ ≯ K ミ ≯** 

**[Motivation](#page-2-0)** [Become familiar with the architecture](#page-6-0) [Compiling cross](#page-7-0) [Port Board](#page-20-0)

# Hunting the Bug

- Checked the code in pmap.c
- **•** Got ddb running
- **Q** Learned how TLB works
- Wrote code to print page tables
- Read UVM code and documentation
- Discussed it with people (Mickey, ...)

 $4\Box$   $\rightarrow$   $\Box$   $\Box$   $\rightarrow$   $\Box$   $\rightarrow$   $\Box$   $\rightarrow$ 

**[Motivation](#page-2-0)** [Become familiar with the architecture](#page-6-0) [Compiling cross](#page-7-0) [Port Board](#page-20-0)

# Finding the Bug

- **o** It was elfrdsetroot
- **If prints size of the ramdisk and size of the** image on different bases (hex and decimal)
- **It did not complain, that there is not enough** space
- **•** Searched the bug for weeks, because I can not read and elfrdsetroot can not write ;)

 $4\Box$   $\rightarrow$   $\Box$   $\Box$   $\rightarrow$   $\Box$   $\rightarrow$   $\Box$   $\rightarrow$ 

nar

**[Motivation](#page-2-0)** [Become familiar with the architecture](#page-6-0) [Compiling cross](#page-7-0) [Port Board](#page-20-0)

### What works so far?

- Kernel is booting
- Console and ddb works
- **o** Interrupts work
- **•** Syscall work
- Init is starting...

**K ロ ▶ K 御 ▶ K 君 ▶ K 君 ▶** ..

唾

**[Motivation](#page-2-0)** [Become familiar with the architecture](#page-6-0) [Compiling cross](#page-7-0) [Port Board](#page-20-0)

## What does not work?

...then it crashes!

- **o** mmap, mprotect, atexit,
- $\bullet$   $\_$ do $\_init$ ,  $\_init$ ,  $\_start$
- **Then it reads the old StackPointer**
- The stack contains crap
- Calling <sub>--</sub>perf init crashes, because of not aligned StackPointer (0x7ffd7ea1)
- In the last syscall, the stack was OK

 $(1, 1)$   $(1, 1)$   $(1, 1)$   $(1, 1)$   $(1, 1)$   $(1, 1)$   $(1, 1)$   $(1, 1)$ 

**[Motivation](#page-2-0)** [Become familiar with the architecture](#page-6-0) [Compiling cross](#page-7-0) [Port Board](#page-20-0)

## Plans to find the Bug

Port to Qemu/MIPS

- **Emulates MIPS 4k CPU**
- Interrupt controller i8259 PIC
- **•** Timer i8254 PIT
- Then use the Qemu debugger
- Should not be too hard...
- Who wants to help? ;)

**K ロ ≯ K 倒 ≯ K ミ ≯ K ミ ≯** 

[Introduction](#page-1-0) **[Motivation](#page-2-0)** [Become familiar with the architecture](#page-6-0) [Compiling cross](#page-7-0) [Port Board](#page-20-0) Thanks

- Discussions, Answering Questions:
	- Mickey, Uwe Stühler, Martin Reindl, Alexander Bluhm
- **Hardware Donations:** 
	- Hans Höxer, Wim Vandeputte, Klaus Landefeld
- Kicking my ass over and over again:
	- **o** Too many People

**K ロ ≯ K 倒 ≯ K ミ ≯ K ミ ≯**